# Metodyka ksztaBcenia z wykorzystaniem TI - projekt ECDI

#### General information

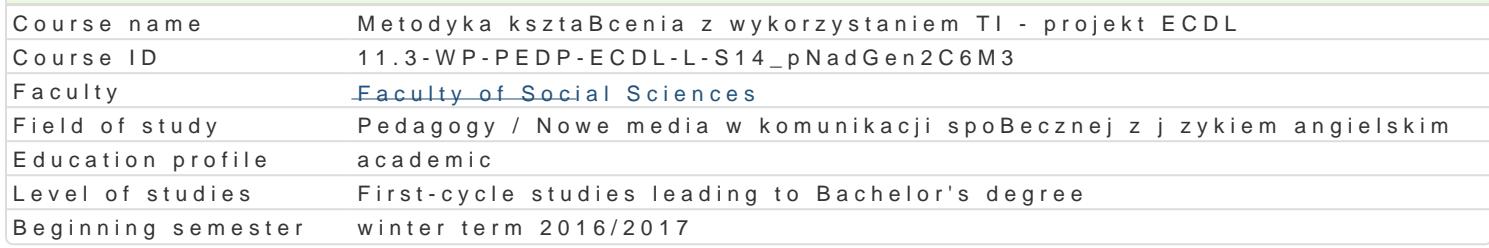

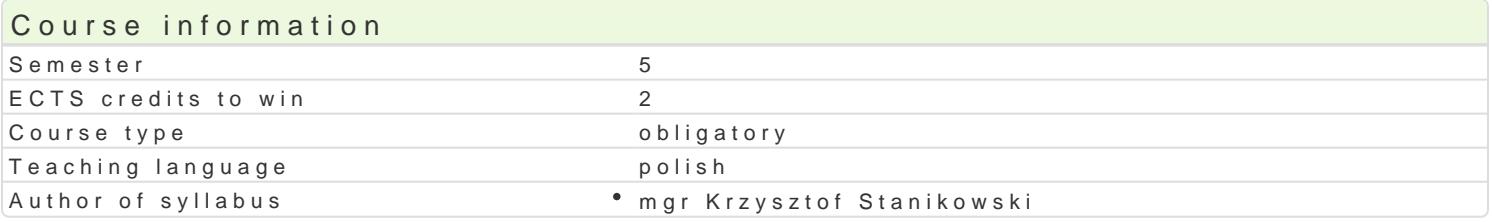

#### Classes forms

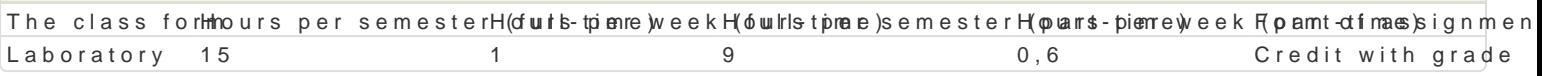

### Aim of the course

Przygotowanie do samodzielnego funkcjonowania we wspóBczesnym spoBeczeDstwie informacyjnym, a sprawnego posBugiwania si ICT w pracy pedagoga.

#### Prerequisites

Podstawowe wiadomo[ci o komputerze i systemie operacyjnym (zakres przedmiotu technologie informa

### Scope

Metodyka ksztaBcenia z wykorzystaniem TI. Podstawy technologii informacyjno-komunikacyjnych. U| komputerem. Podstawy pracy w sieci. Przetwarzanie tekstów. Arkusze kalkulacyjne. Przegl danie stro mened|erska i prezentacyjna. IT Security. Web Editing. WspóBpraca online.

### Teaching methods

Pokaz, demonstracja, praca z ksi |k (samodzielne korzystanie z multimedialnych kursów online: bler laboratoryjna.

#### Learning outcomes and methods of theirs verification

Outcome description **Calcular Contract Contract Contract** Outcome sy**Mbths**ds of verification The class form Student ma podstawow wiedz na temat przepisów p<sup>o</sup>rakowe a torsk Ceogeona Mparac (wytworów)<sup>o</sup> Laboratory podstawow wiedz na temat zasad BHP w laboratorium K\_komputerowym. Zna procesy, narz dzia i techniki komunikowania z zastosokowania em ICT

Korzysta z nowoczesnych technologii (ICT): wyszukujsk, sortuje, przenwaprac (wytworów)° Laboratory archiwizuje i wizualizuje informacje oraz komunikuje <u>%i l</u>bty4nchroniczne i asynchroniczne

Rozumie wpByw ICT na procesy spoBeczne i gospodar<u>kza</u> o Wykorzyseu bepracz (wzitaw b G Jw), Laboratory w nauce i pracy zawodowej. Szanuje cudz wBasno[ intelektualn Kopnwesstazegga poceewna aktywno[ci autorskich. Odpowiedzialnie przygotowuje si do swojej pracy, projpenktyugi**e**towaynkican mijoerytorycznego; dziaBania profesjonalne z zastosowaniem ICT Ocena pracy studenta (poprawno[ metodyczna)

## Assignment conditions

Wiedza teoretyczna zdobywana podczas zaj oraz samodzielnej pracy z ksi |k lub kursem online b d Umiej tno[ci praktyczne, np. korzystanie z edytora tekstu, arkusza kalkulacyjnego itp. b d weryfikow punktowymi. Weryfikacja kompetencji spoBecznych odbywa si na podstawie analizy realizowanych sa Pozytywne zaliczenie wszystkich kolokwiów oraz wszystkich innych podlegających ocenie zadań i prac.

#### Ocena końcowa

Ocena końcowa jest średnią arytmetyczną wszystkich ocen cząstkowych.

## Recommended reading

- 1. Furmanek M., red., *Technologie informacyjne w warsztacie pracy nauczyciela*, Zielona Góra 2008.
- 2. Gogołek W., *Informatyka dla humanistów,* Warszawa 2012.
- 3. Jędryczkowski J., *Prezentacje multimedialne w pracy nauczyciela*, Zielona Góra 2008.
- 4. Kron F., Sofos A., *Dydaktyka mediów*, Gdańsk 2009.
- 5. Kurs z materiałami dydaktycznymi, listami zadań oraz wymaganiami dla projektu przygotowanego przez prowadzącego udostępnionych na indywidulanych kontach studenckich platformy e-learningowej.
- 6. Żarowska A., Węglarz W., *ECDL na skróty: edycja 2010*, Warszawa 2011.

## Further reading

- 1. Murray K., *Microsoft Office 2010 PL: praktyczne podejście*, Gliwice 2011.
- 2. Sokół M., *OpenOffice.ux.pl 3.1: ćwiczenia praktyczne*, Gliwice 2010.
- 3. Stachowiak B., *Technologie informacyjno-komunikacyjne w funkcjonowaniu uczelni wyższych: wybrane konteksty*, Toruń 2012.

## Notes

Modified by dr Jacek Jędryczkowski (last modification: 15-07-2016 11:52)

Generated automatically from SylabUZ computer system